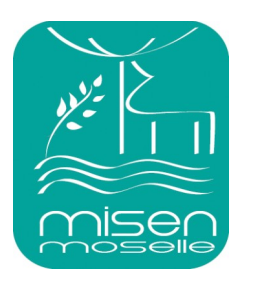

## **Mission interservices de l'Eau et de la Nature de Moselle**

Effectuer un signalement pour une atteinte à l'environnement

Afin de pouvoir traiter un signalement de manière optimale, les services de l'État doivent disposer de certains éléments-clés pour caractériser les faits. Sans cela, aucune suite ne pourra être donnée.

Ce guide a vocation à vous aider dans la saisie du formulaire.

Délai moyen de renseignement du formulaire : 17 min.

Les champs avec un astérisque (\*) sont obligatoires.

## **Partie 1 : Vos coordonnées**

Indiquez-nous les coordonnées auxquelles nous pouvons vous joindre facilement, a minima une adresse mail et votre commune.

Nous pourrions être amenés à vous recontacter pour des informations complémentaires.

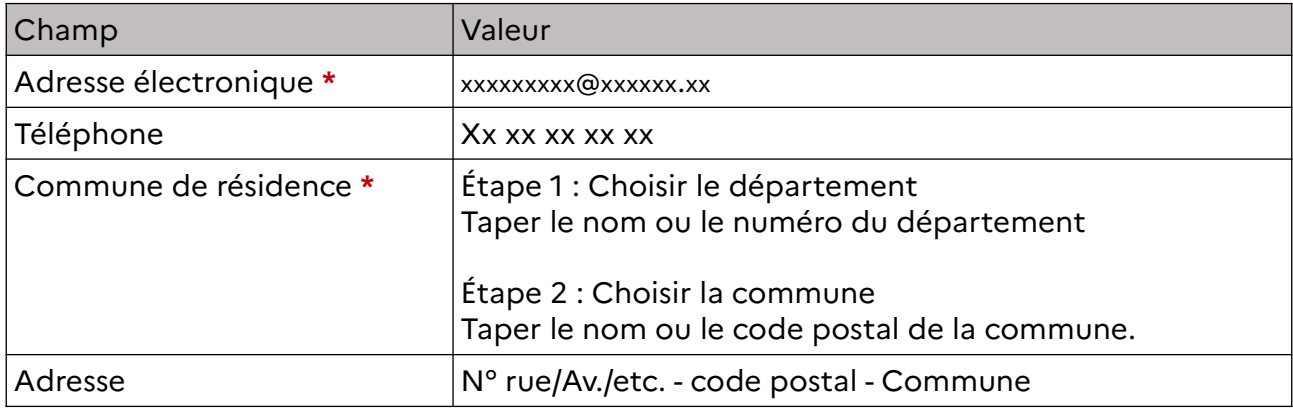

## **Partie 2 : Description du signalement**

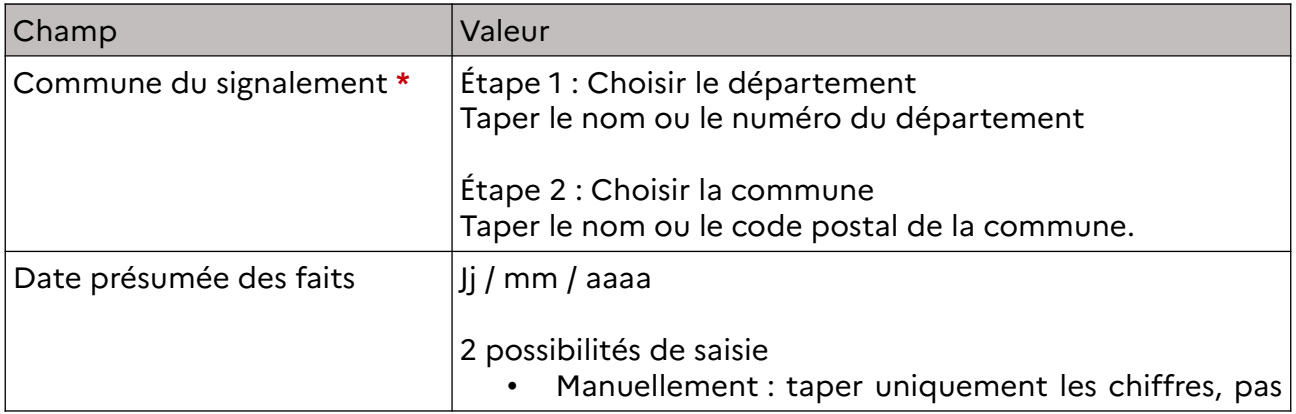

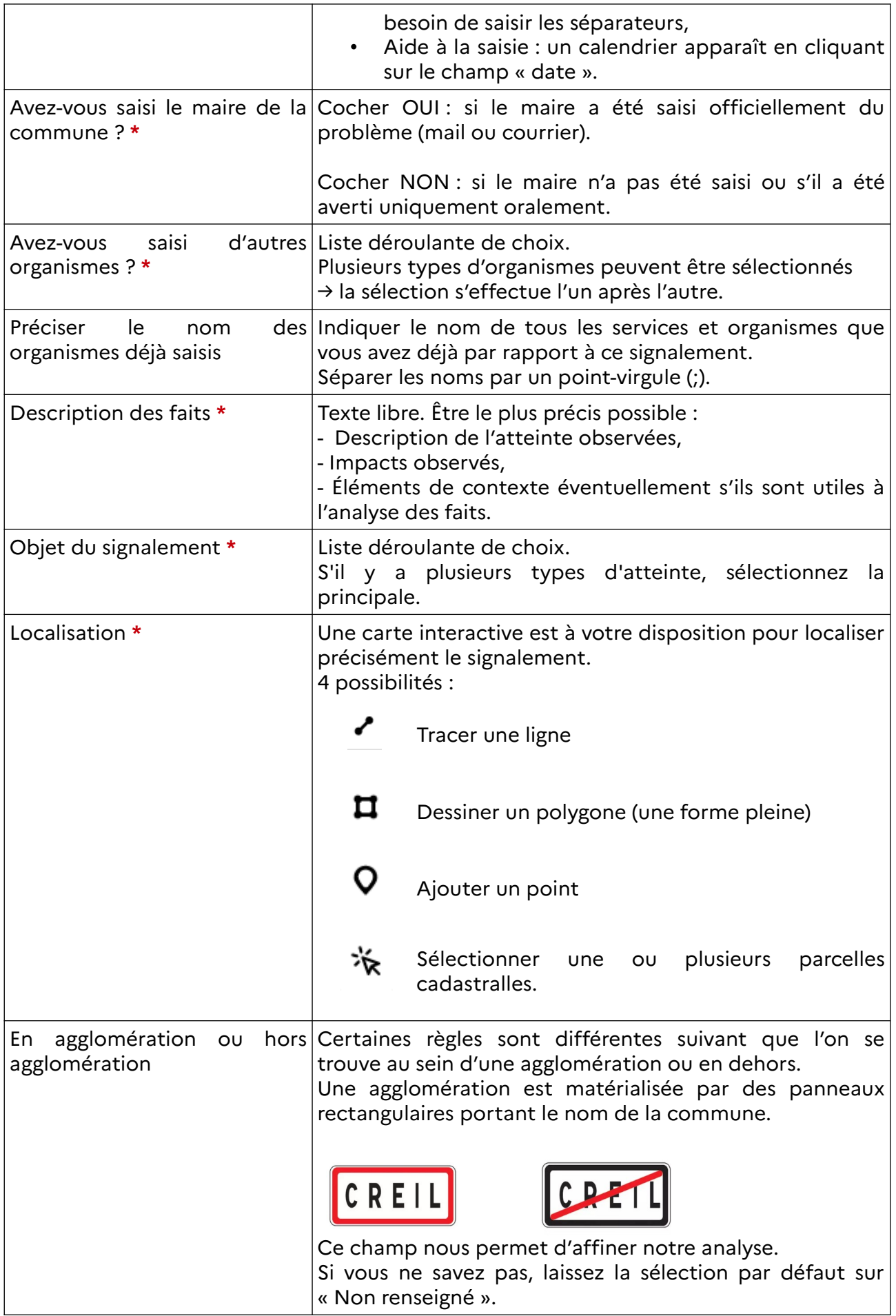

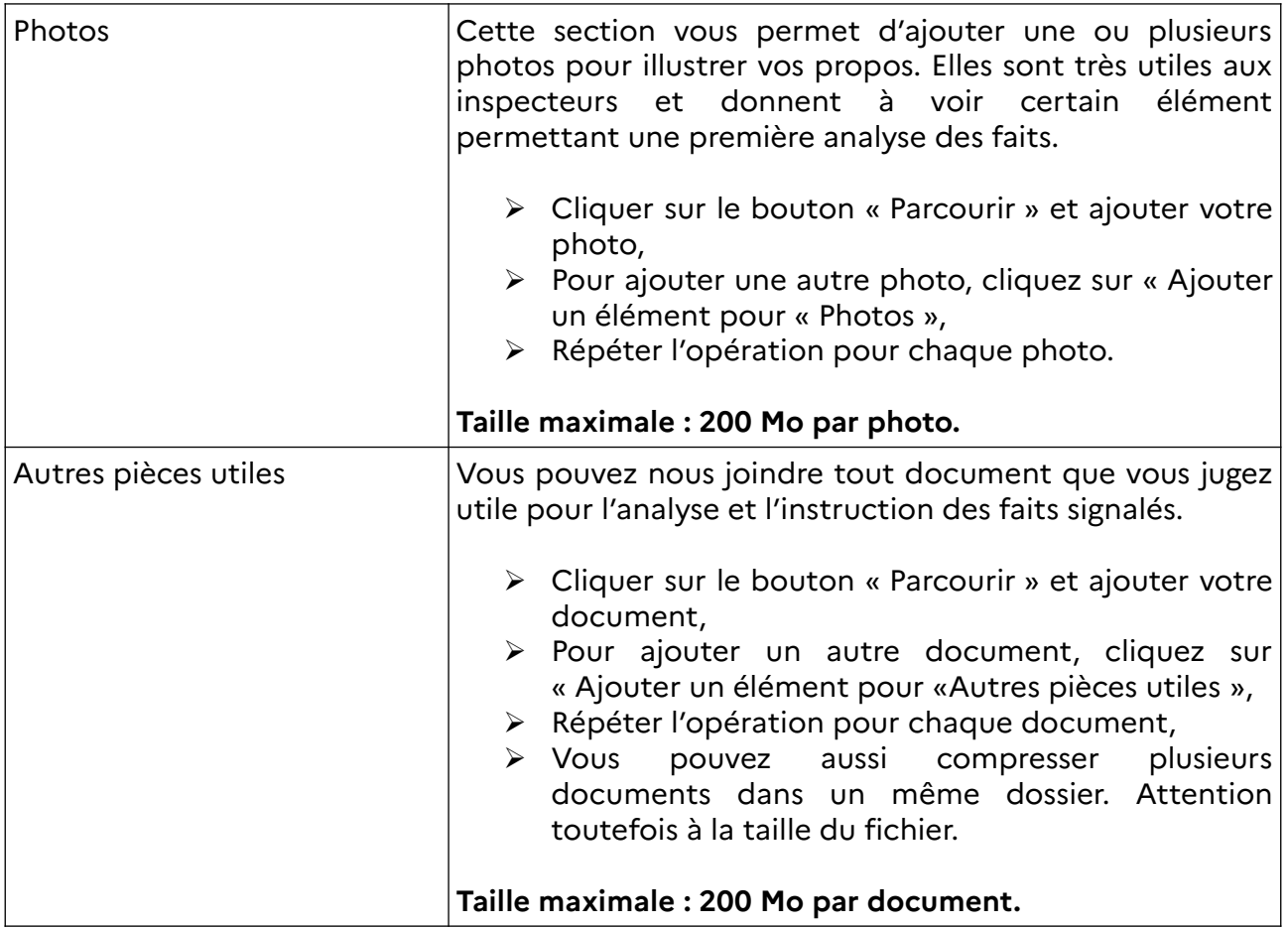

## **Partie 3 : Personne mise en cause**

Si vous pensez connaître la personne (ou société) responsable des faits que vous signalez, vous pouvez nous indiquer ses coordonnées, afin de faciliter notre travail d'instruction.

Votre identité ne sera pas révélée à la personne mise en cause.

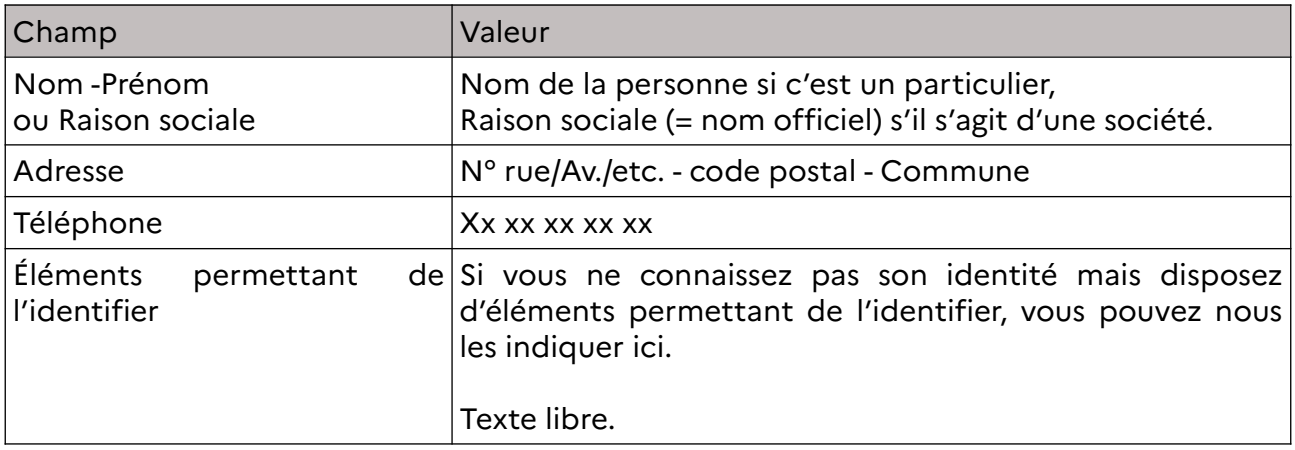